# Introduction to  $\mathbb{H}$  $\mathbb{R}$  for physicists

Stephen Blundell

Department of Physics University of Oxford

October 2009

http://users.ox.ac.uk/∼sjb Introduction to LA[TEX for physicists](#page-60-0)

**K ロ ⊁ K 倒 ≯ K 目 ≯ K 目 ≯** 

<span id="page-0-0"></span>目

## **Outline**

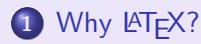

- [Introduction](#page-5-0)
- [The big idea](#page-6-0)
- [Advantages of using L](#page-9-0)ATFX?
- [Using L](#page-13-0)ATFX?

- 
- 
- 
- 
- - **[History](#page-44-0)**
	-
	- [Internet resources](#page-60-0)

 $\leftarrow$   $\Box$ 

≮ 御 ≯ (≮ 唐 ≯ (≮ 唐 ≯

<span id="page-1-0"></span>目

# **Outline**

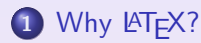

- [Introduction](#page-5-0)
- [The big idea](#page-6-0)
- [Advantages of using L](#page-9-0)ATFX?
- [Using L](#page-13-0)ATFX?

#### 2 [Examples](#page-15-0)

- **•** [First attempts](#page-16-0)
- **•** [Environments](#page-28-0)
- [Documentclass](#page-38-0)
- **•** [Errors](#page-41-0)
- - **[History](#page-44-0)**
	-
	- [Internet resources](#page-60-0)

 $\leftarrow$   $\Box$ 

**K 御 ▶ | K 唐 ▶ | K 唐 ▶** 

目

# **Outline**

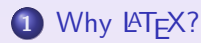

- [Introduction](#page-5-0)
- [The big idea](#page-6-0)
- [Advantages of using L](#page-9-0)ATFX?
- [Using L](#page-13-0)ATFX?

### 2 [Examples](#page-15-0)

- **•** [First attempts](#page-16-0)
- **•** [Environments](#page-28-0)
- [Documentclass](#page-38-0)
- **o** Frrors
- 3 [Useful information](#page-43-0)
	- **•** [History](#page-44-0)
	- **o** [Tables](#page-45-0)
	- [Internet resources](#page-60-0)

**K 御 ▶ | K 唐 ▶ | K 唐 ▶** 

 $\leftarrow$ 

 $2Q$ 

扂

[Introduction](#page-5-0) [The big idea](#page-6-0) [Advantages](#page-9-0) [Using L](#page-13-0)AT<sub>F</sub>X

# **Outline**

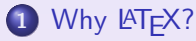

- [Introduction](#page-5-0)
- [The big idea](#page-6-0)
- [Advantages of using L](#page-9-0)ATEX?
- [Using L](#page-13-0)AT<sub>F</sub>X?

### **[Examples](#page-15-0)**

- **•** [First attempts](#page-16-0)
- **[Environments](#page-28-0)**
- **•** [Documentclass](#page-38-0)
- **•** [Errors](#page-41-0)
- [Useful information](#page-43-0)
	- **[History](#page-44-0)**
	- **o** [Tables](#page-45-0)
	- **o** [Internet resources](#page-60-0)

≮ロ ▶ ⊀ 御 ▶ ∢ 君 ▶ ∢ 君 ▶

<span id="page-4-0"></span>目

[Introduction](#page-5-0) [The big idea](#page-6-0) [Advantages](#page-9-0) Using **LAT<sub>E</sub>X** 

## **Introduction**

- This is an attempt to give you some information to get you started in using the LATEX Document Preparation System.
- Further details can be obtained elsewhere, in particular from the main reference for LATEX which is The LATEX User's guide and Reference Manual by Leslie Lamport, and also from the internet resources shown at the end.
- This presentation will be available on my website.

<span id="page-5-0"></span> $2Q$ 

[Introduction](#page-5-0) [The big idea](#page-6-0) [Advantages](#page-9-0) Using **LAT<sub>E</sub>X** 

# The big idea of  $\angle$ FT $\angle$

LATEX is a "professional typesetting system", and not a "botched together word processor".

- Rather than encourage you to dictate exactly how your document should be laid out, LATEX instructions allow you describe its *logical structure*.
- You concentrate on the logic of your document, LATEX can concentrate on the typesetting

<span id="page-6-0"></span>**K ロ ▶ K 御 ▶ K 君 ▶ K 君 ▶** .

[Introduction](#page-5-0) [The big idea](#page-6-0) [Advantages](#page-9-0) Using **LATEX** 

# The big idea of  $\angle$ FT $\angle$

There are a number of good reasons for concentrating on the logical structure rather than on the appearance of a document.

- It prevents you from making elementary typographical errors in the mistaken idea that they improve the aesthetics of a document. The primary function of document design is to make documents easier to read, not prettier.
- It is more flexible, since you only need to alter the definition of some particular type of structure and this will change the appearance of all appearances of that structure in a document.

**K ロ ⊁ K 倒 ≯ K 目 ≯ K 目 ≯** 

 $\Omega$ 

[Introduction](#page-5-0) [The big idea](#page-6-0) [Advantages](#page-9-0) Using **LATEX** 

# The big idea of  $MT<sub>F</sub>X$ </u>

#### Logical design encourages better writing.

- A visual system makes it easier to create visual effects rather than a coherent structure.
- Logical design encourages you to concentrate on your writing and makes it harder to use formatting as a substitute for good writing.

**K ロ ⊁ K 倒 ≯ K ミ ⊁ K ミ ≯** .

[Introduction](#page-5-0) [The big idea](#page-6-0) [Advantages](#page-9-0) Using **LATEX** 

# Advantages of using  $\cancel{\text{FTFX}}$ :

- It produces beautiful results.
- o It is free.
- It runs on every computer you could ever think of.
- It has been tried and tested for years.
- It typesets maths easily and cleanly.
- It's the majority-choice in the physics community.
- It emails around easily.

<span id="page-9-0"></span> $4\Box$   $\rightarrow$   $\Box$   $\Box$   $\rightarrow$   $\Box$   $\rightarrow$   $\Box$   $\rightarrow$ 

[Introduction](#page-5-0) [The big idea](#page-6-0) [Advantages](#page-9-0) Using **LATEX** 

# Advantages of using  $\angle$ FT $\angle$ .

- $\bullet$  The rest of the world uses it and they all use effectively the same version. It is 'backwards compatible'.
- You can submit your research papers to most journals electronically in LATEX.
- $\bullet$  It is the best thing to do a thesis in citations, references, and figures are all linked so that if you swap around two chapters, all the cross-references follow cleanly without you having to do anything more. It is the most logical way to write a thesis.
- Many more which I can't currently think of.

**∢ロ ▶ ∢ 御 ▶ ∢ 君 ▶ ∢ 君 ▶** 

つくい

[Introduction](#page-5-0) [The big idea](#page-6-0) [Advantages](#page-9-0) Using **LATEX** 

# Disadvantages of using  $\angle$ FT $\angle$ X:

#### • None.

- 
- It takes a short while to get used to ...

**K ロ ▶ K 倒 ▶ K ミ ▶ K ミ ▶** 

 $\Omega$ 

[Introduction](#page-5-0) [The big idea](#page-6-0) [Advantages](#page-9-0) Using **LATEX** 

# Disadvantages of using **LATEX**:

• None.

Well that's not quite true, there are some disadvantages which are basically:

- It's not WYSIWIG (What You See Is What You Get) and therefore. . .
- $\bullet$  It takes a short while to get used to ...

but if you have more than half a brain, you have no serious alternative!

**K ロ ⊁ K 倒 ≯ K 目 ≯ K 目 ≯** 

[Introduction](#page-5-0) [The big idea](#page-6-0) [Advantages](#page-9-0) Using **LAT<sub>E</sub>X** 

# Using **LATEX**

- $\bullet$  In order to use LAT<sub>EX</sub> you have to generate a file containing both the text that you wish to print and instructions to tell  $\angle$ ET<sub>F</sub>X how you want it to appear.
- You will normally create this file using your system's text editor.
- **It is an ASCII file. Being an ASCII file means that it doesn't** contain any control characters. Therefore the text editor that you choose to use should **not** be Microsoft Word or even WordPad. These absolutely stuff every file with every control character under the sun to control all their formatting. What is more, different versions of Microsoft Word appear to be incapable of speaking to each other reliably.

**K ロ ⊁ K 倒 ≯ K 目 ≯ K 目 ≯** 

<span id="page-13-0"></span>つくい

[Introduction](#page-5-0) [The big idea](#page-6-0) [Advantages](#page-9-0) [Using L](#page-13-0)AT<sub>F</sub>X

# Using **LATEX**

- The file can have any name but should end ".tex" to identify the file's contents.
- LATEX then creates a new file of typesetting commands; this has the same name as your file but the ".tex" ending is replaced by ".dvi". This stands for 'device independent' and, as the name implies, this file can be used to create output on a range of printing devices. A dvi file is **not** an ASCII file and contains lots of control characters.
- The dvi file can be converted to PostScript (the language that laser printers talk) which is interestingly (yawn – are you still following?) also an ASCII language, so it's easy to hack (for those wishing to try). This can also be converted to a pdf file.

**K ロ ⊁ K 倒 ≯ K 目 ≯ K 目 ≯** 

つくい

[First attempts](#page-16-0) **[Environments](#page-28-0) [Documentclass](#page-38-0)** [Errors](#page-41-0)

# **Outline**

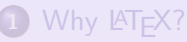

- [Introduction](#page-5-0)
- [The big idea](#page-6-0)
- [Advantages of using L](#page-9-0)ATEX?
- [Using L](#page-13-0)AT<sub>F</sub>X?

#### 2 [Examples](#page-15-0)

- **•** [First attempts](#page-16-0)
- **[Environments](#page-28-0)**
- **•** [Documentclass](#page-38-0)
- **•** [Errors](#page-41-0)
- [Useful information](#page-43-0)
	- **[History](#page-44-0)**
	- **o** [Tables](#page-45-0)
	- **o** [Internet resources](#page-60-0)

≮ ロ ▶ ( 御 ▶ ( 唐 ▶ ( 唐 ▶ )

<span id="page-15-0"></span>目

[First attempts](#page-17-0) **[Environments](#page-28-0) [Documentclass](#page-38-0)** [Errors](#page-41-0)

## First attempt

What I am showing here is that the input file looks rather like the output. The stuff gets typed in in some sort of an order and the returns go all over the place. But \LaTeX\ sorts them out.

K ロ ▶ | K 伊 ▶ | K 唐 ▶ | K 唐 ▶ | L

<span id="page-16-0"></span> $\equiv$ 

[First attempts](#page-16-0) **[Environments](#page-28-0) [Documentclass](#page-38-0)** [Errors](#page-41-0)

## First attempt

```
What I am showing here is that
the input file looks rather like
the output. The stuff
gets
typed in in some sort of an order and the returns
go all over the place. But \LaTeX\ sorts them out.
```
#### this becomes:

What I am showing here is that the input file looks rather like the output. The stuff gets typed in in some sort of an order and the returns go all over the place. But  $\biguplus_{i=1}^n X$  sorts them out.

<span id="page-17-0"></span>K ロ ▶ K 倒 ▶ K 듣 ▶ K 듣 ▶ ...

<span id="page-18-0"></span>[First attempts](#page-16-0) **[Environments](#page-28-0) [Documentclass](#page-38-0)** [Errors](#page-41-0)

### First attempt

....sorts them out.

It's  $\{\bf b \}$  if I leave a  $\{\bf t \}$  line that  $\text{LareX}$  start a new paragraph. One other thing is that I would like to define a variable called \$a\$ which is given by \$a=b^2+\sigma\_i\$ which I have now done.

It's only if I leave a *blank* line that  $\mathbb{A}F$ X starts a new paragraph. [w](#page-19-0)hichis give[n](#page-19-0) by  $a = b^2 + \sigma_i$  which I have [no](#page-17-0)w [d](#page-19-0)[o](#page-17-0)m[e.](#page-20-0)  $2Q$ 

<span id="page-19-0"></span>[First attempts](#page-16-0) **[Environments](#page-28-0) [Documentclass](#page-38-0)** [Errors](#page-41-0)

## First attempt

....sorts them out.

It's {\bf only} if I leave a {\it blank} line that \LaTeX\ starts a new paragraph. One other thing is that I would like to define a variable called \$a\$ which is given by \$a=b^2+\sigma\_i\$ which I have now done.

#### this becomes:

What I am showing here is that the input file looks rather like the output. The stuff gets typed in in some sort of an order and the returns go all over the place. But LATFX sorts them out.

It's **only** if I leave a *blank* line that  $\biguplus X$  starts a new paragraph. One other thing is that I would like to define a variable called a [w](#page-20-0)hichis give[n](#page-19-0) by  $a = b^2 + \sigma_i$  which I have [no](#page-18-0)w [d](#page-20-0)[o](#page-17-0)n[e.](#page-20-0)  $2QQ$ 

[First attempts](#page-16-0) **[Environments](#page-28-0) [Documentclass](#page-38-0)** [Errors](#page-41-0)

## Now do some displayed equations

There are two types of equations. The equations that are in the like  $E=mc^2\$  like this, but also displayed equations which are \begin{equation}  $E=mc^2$ , \end{equation} and get a line to themselves. Notice that the equation gets automatically numbered.

$$
E = mc^2,\tag{1}
$$

<span id="page-20-0"></span> $2Q$ 

K ロ ▶ K 御 ▶ K 唐 ▶ K 唐 ▶ ...

[First attempts](#page-16-0) **[Environments](#page-28-0) [Documentclass](#page-38-0)** [Errors](#page-41-0)

## Now do some displayed equations

There are two types of equations. The equations that are in the like  $E=mc^2\$  like this, but also displayed equations which are \begin{equation}  $E=mc^2$ , \end{equation} and get a line to themselves. Notice that the equation gets automatically numbered.

#### this becomes:

There are two types of equations. The equations that are in the text, like  $E = mc^2$  like this, but also displayed equations which are written as

$$
E = mc^2, \tag{1}
$$

 $2Q$ 

and get a line to themselves. Notice that the equation gets automatically numbered. K ロ ▶ K 御 ▶ K 唐 ▶ K 唐 ▶ ...

[First attempts](#page-16-0) **[Environments](#page-28-0) [Documentclass](#page-38-0)** [Errors](#page-41-0)

### Now have some fun

You probably noticed that superscripts go like \$a^2\$ and subscri go like this \$a\_i\$. Note that \$a^23\$ works like that so if you want to raise something to the 23rd power you should use \$a^{23}\$. In other words you put the 23 in curly brackets.

K ロ ▶ K 御 ▶ K 唐 ▶ K 唐 ▶ ..

[First attempts](#page-16-0) **[Environments](#page-28-0) [Documentclass](#page-38-0)** [Errors](#page-41-0)

## Now have some fun

You probably noticed that superscripts go like \$a^2\$ and subscri go like this \$a\_i\$. Note that \$a^23\$ works like that so if you want to raise something to the 23rd power you should use \$a^{23}\$. In other words you put the 23 in curly brackets.

#### this becomes:

You probably noticed that superscripts go like  $a^2$  and subscripts go like this  $a_i$ . Note that  $a^2$ 3 works like that so if you want to raise something to the 23rd power you should use  $a^{23}$ . In other words you put the 23 in curly brackets.

**K ロ ⊁ K 倒 ≯ K 目 ≯ K 目 ≯** 

[First attempts](#page-16-0) **[Environments](#page-28-0) [Documentclass](#page-38-0)** [Errors](#page-41-0)

## Now have some fun

```
Consider the function
\begin{equation}
f(x) = \sum_{i=1}^N a_i^{j+k+1}.\end{equation}
```

$$
f(x) = \sum_{i=1}^N a_i^{j+k+l}.
$$

http://users.ox.ac.uk/∼sjb Introduction to LA[TEX for physicists](#page-0-0)

**K ロ ▶ ( 伊 ▶ ( 唐 ▶ ( 唐 ▶** )

目

[First attempts](#page-16-0) **[Environments](#page-28-0) [Documentclass](#page-38-0)** [Errors](#page-41-0)

## Now have some fun

```
Consider the function
\begin{equation}
f(x) = \sum_{i=1}^N a_i^{j+k+1}.\end{equation}
```
this becomes: Consider the function

$$
f(x) = \sum_{i=1}^{N} a_i^{j+k+l}.
$$
 (2)

**K ロ ▶ ( 伊 ▶ ( 唐 ▶ ( 唐 ▶** )

目

[First attempts](#page-16-0) **[Environments](#page-28-0) [Documentclass](#page-38-0)** [Errors](#page-41-0)

### Now have some fun

```
Consider the function
\begin{equation}
g(x) = \int_0^{\infty} e^{-y^2} \, dy,
\label{donkey}
\end{equation}
and I have labelled this equation which I can now refer
to as equation~\ref{donkey}.
```

$$
g(x) = \int_0^\infty e^{-y^2} dy,
$$
 (3)

<span id="page-26-0"></span>K ロ ▶ K 御 ▶ K 君 ▶ K 君 ▶ ...

[First attempts](#page-16-0) **[Environments](#page-28-0) [Documentclass](#page-38-0)** [Errors](#page-41-0)

## Now have some fun

```
Consider the function
\begin{equation}
g(x) = \int_0^{\infty} e^{-y^2} \, dy,
\label{donkey}
\end{equation}
and I have labelled this equation which I can now refer
to as equation~\ref{donkey}.
```
this becomes: Consider the function

$$
g(x) = \int_0^\infty e^{-y^2} dy,
$$
 (3)

**K ロ ⊁ K 倒 ≯ K ミ ≯ K ミ ≯** 

 $2Q$ 

and I have labelled this equation which I can now refer to as equation [3.](#page-26-0)

[First attempts](#page-16-0) **[Environments](#page-29-0) [Documentclass](#page-38-0)** 

## **Itemize**

There are a number of rather useful environments in LATEX for producing particular effects. They all begin with a begin and end with an end and show which kind of environment they are.

Items in a list: \begin{itemize} \item Feed the cat \item Hug a tree \end{itemize}

- 
- **•** Hug a tree

<span id="page-28-0"></span>**K ロ ▶ K 御 ▶ K 君 ▶ K 君 ▶** ..

[Why L](#page-4-0)AT<sub>E</sub>X? [Examples](#page-15-0) [Useful information](#page-43-0) [First attempts](#page-16-0) [Errors](#page-41-0)

#### **[Environments](#page-28-0) [Documentclass](#page-38-0)**

## **Itemize**

There are a number of rather useful environments in LATEX for producing particular effects. They all begin with a begin and end with an end and show which kind of environment they are.

Items in a list: \begin{itemize} \item Feed the cat \item Hug a tree \end{itemize}

#### this becomes:

Items in a list:

- **•** Feed the cat
- Hug a tree

<span id="page-29-0"></span>**K ロ ⊁ K 倒 ≯ K 目 ≯ K 目 ≯** 

[First attempts](#page-16-0) **[Environments](#page-28-0) [Documentclass](#page-38-0)** [Errors](#page-41-0)

# **Enumerate**

\begin{enumerate} \item Here is one. \item It's good for making lists. \item If you like numbered lists. \end{enumerate}

- 
- 

K ロ ▶ K 御 ▶ K 唐 ▶ K 唐 ▶ ...

目

[First attempts](#page-16-0) **[Environments](#page-28-0) [Documentclass](#page-38-0)** [Errors](#page-41-0)

# **Enumerate**

\begin{enumerate} \item Here is one. \item It's good for making lists. \item If you like numbered lists. \end{enumerate}

#### this becomes:

- **4** Here is one.
- **2** It's good for making lists.
- **3** If you like numbered lists.

**K ロ ▶ K 御 ▶ K 君 ▶ K 君 ▶** ..

[First attempts](#page-16-0) **[Environments](#page-28-0) [Documentclass](#page-38-0)** [Errors](#page-41-0)

# **Center**

And also \begin{center} For making something {\bf centred}. \end{center}

**K ロ ▶ K 御 ▶ K 君 ▶ K 君 ▶** ...

目

[First attempts](#page-16-0) **[Environments](#page-28-0) [Documentclass](#page-38-0)** [Errors](#page-41-0)

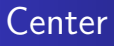

And also \begin{center} For making something {\bf centred}. \end{center}

this becomes:

And also

For making something centred.

#### Note the US spelling!

K ロ ▶ K 御 ▶ K 唐 ▶ K 唐 ▶ ...

目

[First attempts](#page-16-0) **[Environments](#page-28-0) [Documentclass](#page-38-0)** [Errors](#page-41-0)

# Quote

There is rather a nice effect you can use if \begin{quote} ''You would like to say something in poetry, maybe quoting something that somebody said to you that you thought was worth repeating. Oh why oh why am I typing this drivel?'' \end{quote}

K ロ ▶ K 御 ▶ K 唐 ▶ K 唐 ▶ ...

[First attempts](#page-16-0) **[Environments](#page-28-0) [Documentclass](#page-38-0)** [Errors](#page-41-0)

# Quote

```
There is rather a nice effect you can use if
\begin{quote}
''You would like to say something
in poetry, maybe quoting something that somebody
said to you that you thought was worth repeating.
Oh why oh why am I typing this drivel?''
\end{quote}
```
#### this becomes:

There is rather a nice effect you can use if

"You would like to say something in poetry, maybe quoting something that somebody said to you that you thought was worth repeating. Oh why oh why am I typing this drivel?"

**K ロ ▶ K 御 ▶ K 君 ▶ K 君 ▶** ..

[Why L](#page-4-0)AT<sub>E</sub>X? [Examples](#page-15-0) [Useful information](#page-43-0) [First attempts](#page-16-0) **[Environments](#page-28-0) [Documentclass](#page-38-0)** [Errors](#page-41-0)

# **Eqnarray**

#### Another useful trick is that of having a set of equations that line up, as in \begin{eqnarray}  $f(x)$  & = & \sqrt{g(x)}, \\  $g(x)$  & = & e<sup>2</sup>{-h(x)}, \\ h(x)  $\& = \& \alpha_\nu \xi_\psi$  (\eta\_\beta ) . \end{eqnarray}

$$
f(x) = \sqrt{g(x)}, \tag{4}
$$

$$
g(x) = e^{-h(x)}, \tag{5}
$$

$$
\eta(x) = \alpha_{\nu} \xi_{\psi}(\eta_{\beta}). \tag{6}
$$

 $2Q$ 

K ロ ▶ K @ ▶ K ミ ▶ K ミ ▶ │ 글

[Why L](#page-4-0)AT<sub>E</sub>X? [Examples](#page-15-0) [Useful information](#page-43-0) [First attempts](#page-16-0) [Errors](#page-41-0)

#### **[Environments](#page-28-0) [Documentclass](#page-38-0)**

# **Eqnarray**

#### Another useful trick is that of having a set of equations that line up, as in \begin{eqnarray}  $f(x)$  & = & \sqrt{g(x)}, \\  $g(x)$  & = & e<sup>2</sup>{-h(x)}, \\ h(x)  $\& = \& \alpha_\nu \xi_\psi$  (\eta\_\beta ) . \end{eqnarray}

#### this becomes:

Another useful trick is that of having a set of equations that line up, as in

$$
f(x) = \sqrt{g(x)}, \qquad (4)
$$

$$
g(x) = e^{-h(x)}, \tag{5}
$$

$$
h(x) = \alpha_{\nu} \xi_{\psi}(\eta_{\beta}). \tag{6}
$$

 $2Q$ 

Here note that you use the & characters to indicate what you want to line up. K ロ ▶ K @ ▶ K 결 ▶ K 결 ▶ │ 결

[First attempts](#page-16-0) **[Environments](#page-28-0) [Documentclass](#page-38-0)** [Errors](#page-41-0)

You actually do need some stuff at the beginning and end of your document to tell LATFX what sort of a document this is. It might look like magic at the moment, but it does the job. A simple example is the following:

```
\documentclass[12pt]{report}
\begin{document}
A terribly simple document.
\end{document}
```
The first-line says what size point you want in general, and that the document is a report. This controls the way that section headings and other things work.

This file produces a single page with the words:

A terribly simple document.

on it.

<span id="page-38-0"></span>**K ロ ⊁ K 倒 ≯ K 目 ≯ K 目 ≯** 

[First attempts](#page-16-0) **[Environments](#page-28-0) [Documentclass](#page-38-0)** [Errors](#page-41-0)

#### A much more exotic example is the following:

```
\documentclass[aps,prb,superscriptaddress,twocolumn,floatfix]{revtex4}
\usepackage{graphicx}
\usepackage[]{amsmath}
\begin{document}
\title{My paper}
\author{My name}
\affiliation{Clarendon Laboratory, University of Oxford, Parks Road, Oxford OX1 3PU, United Kingdom}
\begin{abstract}
This is my paper
\end{abstract}
\maketitle
A whole bunch of stuff. In this paper we refer to \cite{nernst}.
\begin{thebibliography}{**}
\bibitem{nernst}
M. S. Nam, A. Ardavan, S. J. Blundell and J. A. Schlueter,
Nature {\bf 449} 584, (2007).
\end{thebibliography}
\end{document}
```
which would be a starting point for writing a paper for Physical Review using the revtex macros If this file were to be processed it would produce something looking just like a real paper. If you want to do this, as with *most* things in  $\text{ATF}X$ , the easiest way to start is to edit someone else's document! Don't reinvent the wheel. See examples on arXiv.org  $4\Box$   $\rightarrow$   $\overline{AB}$   $\rightarrow$   $\rightarrow$   $\overline{B}$   $\rightarrow$   $\rightarrow$   $\overline{B}$   $\rightarrow$ 

[First attempts](#page-16-0) **[Environments](#page-28-0) [Documentclass](#page-38-0)** [Errors](#page-41-0)

# Class files

- LAT<sub>E</sub>X can input lots of different 'class files' for setting up documents to have various different standard formats.
- These typically have the extension . sty for document-styles (an older version) and .cls for document-classes. If you want to make your document look a particular way, then you will need to get the relevant class files.
- **•** Some, like article.cls come with LATEX. Others, like revtex4.cls, the Physical Review macros may need to be downloaded from a web site or taken from someone's computer. Please ask around!

**K ロ ⊁ K 倒 ≯ K 目 ≯ K 目 ≯** 

 $\Omega$ 

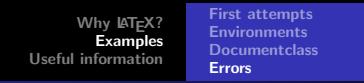

## Errors

- If you have written junk in your file, LATEX may give you some error messages. It usually tells you which line the error is in. It also usually gives you some options, of which the best ones to use are either 'H' (give me some more help), or 'X' (quit and I'll go and edit my file and sort the problem out).
- $\bullet$  It may take a while to get used to some of LAT<sub>E</sub>X's error messages – but after a bit of practice it will come naturally. It is usually a good idea to keep LAT<sub>E</sub>Xing the document regularly as you write it.
- Typing in 200 pages and then expecting it to work first time is perhaps asking a bit much. Build it up slowly and check each new bit of text. Computers are so fast now that this is not really a problem.

<span id="page-41-0"></span>**K ロ ▶ K 御 ▶ K 君 ▶ K 君 ▶** .

[Why L](#page-4-0)AT<sub>E</sub>X? [Examples](#page-15-0) [Useful information](#page-43-0) [First attempts](#page-16-0) **[Environments](#page-28-0) [Documentclass](#page-38-0)** [Errors](#page-41-0)

# Do it twice!

LATEX needs to process your file twice. This is because on the first sweep it loads all your cross-references, and the second time it puts them all in properly. Therefore you need to LATFX the document twice.

**K ロ ▶ K 御 ▶ K 君 ▶ K 君 ▶** ...

**[History](#page-44-0)** [Tables](#page-45-0) [Internet resources](#page-60-0)

# **Outline**

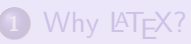

- [Introduction](#page-5-0)
- [The big idea](#page-6-0)
- [Advantages of using L](#page-9-0)ATEX?
- [Using L](#page-13-0)AT<sub>E</sub>X?

### **[Examples](#page-15-0)**

- **•** [First attempts](#page-16-0)
- **[Environments](#page-28-0)**
- **•** [Documentclass](#page-38-0)
- **•** [Errors](#page-41-0)

## 3 [Useful information](#page-43-0)

- **[History](#page-44-0)**
- **o** [Tables](#page-45-0)
- **o** [Internet resources](#page-60-0)

≮ ロ ▶ ( 御 ▶ ( 唐 ▶ ( 唐 ▶ )

<span id="page-43-0"></span>目

**[History](#page-44-0) [Tables](#page-45-0)** [Internet resources](#page-60-0)

# A bit of history

- $\bullet$  LAT<sub>F</sub>X was written 'on top of' a program called T<sub>F</sub>X, which is harder to program in and is now not used as much, but you may come across it.
- **LATEX** was for many years standardised on version 2.09. In 1993, a new version  $\text{ATF}X2e$  appeared which is almost the same but uses documentclass rather than documentstyle. It is backwards compatible so the old files still work.
- $\bullet$  In the future, LAT<sub>F</sub> $X3$  will appear. The idea is that the version number is tending aymptotically towards  $\pi$ . [NB this is not a joke!]

 $4\Box$   $\rightarrow$   $\overline{AB}$   $\rightarrow$   $\rightarrow$   $\overline{B}$   $\rightarrow$   $\rightarrow$   $\overline{B}$   $\rightarrow$ 

<span id="page-44-0"></span> $\Omega$ 

**[History](#page-44-0)** [Tables](#page-45-0) [Internet resources](#page-60-0)

# **Typefaces**

- \rm Roman
- \it Italic
- \bf Boldface
- \s1 Slanted
- \sf Sans serif
- \sc Small Caps
- \tt Typewriter

K ロ ▶ K 御 ▶ K 君 ▶ K 君 ▶ ...

<span id="page-45-0"></span> $\equiv$ 

**[History](#page-44-0)** [Tables](#page-45-0) [Internet resources](#page-60-0)

# **LATEX** environments

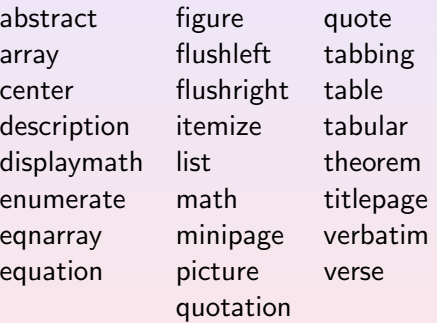

メロメ イ団メ メモメ メモメー 毛

**[History](#page-44-0) [Tables](#page-45-0)** [Internet resources](#page-60-0)

## Text-mode accents

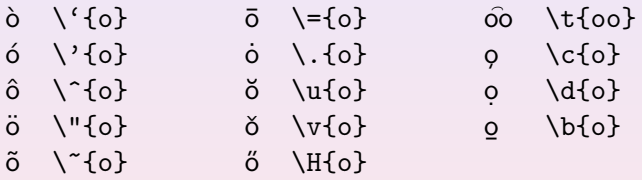

http://users.ox.ac.uk/∼sjb Introduction to LA[TEX for physicists](#page-0-0)

メロメ イ団メ メモメ メモメー 毛

**[History](#page-44-0)** [Tables](#page-45-0) [Internet resources](#page-60-0)

## National symbols

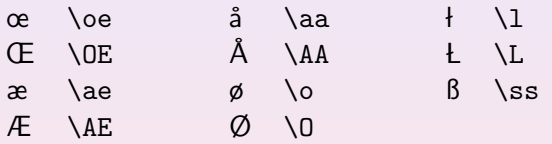

http://users.ox.ac.uk/∼sjb Introduction to LA[TEX for physicists](#page-0-0)

メロメ イ団メ メモメ メモメー 毛

**[History](#page-44-0)** [Tables](#page-45-0) [Internet resources](#page-60-0)

## Miscellaneous symbols

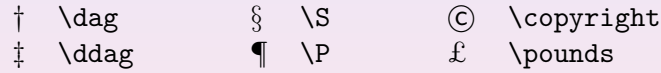

K ロ ▶ K 御 ▶ K 君 ▶ K 君 ▶ ...

 $\equiv$ 

**[History](#page-44-0)** [Tables](#page-45-0) [Internet resources](#page-60-0)

## Math-mode accents

- 
- ˇa \check{a} ¨a \ddot{a}
- 
- $\hat{a} \ \ \ \$   $\vec{a} \ \ \ \ \ \$
- $\hat{a}$  \hat{a}  $\hat{a}$  \dot{a}
	-
- $\tilde{a}$  \tilde{a}  $\tilde{a}$  \breve{a}
- $\acute{a}$  \acute{a}  $\bar{a}$  \bar{a}
	-

**K ロ ⊁ K 倒 ≯ K ミ ≯ K ミ ≯** 

目

**[History](#page-44-0)** [Tables](#page-45-0) [Internet resources](#page-60-0)

# Greek letters (math mode)

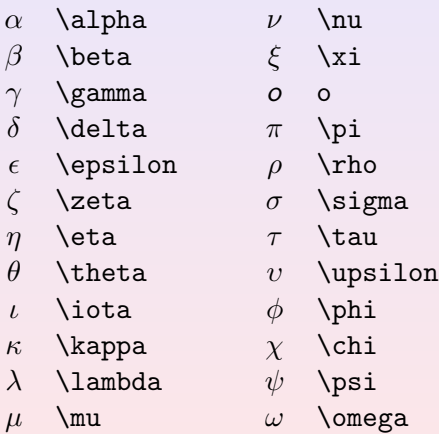

K ロ ▶ K 御 ▶ K 君 ▶ K 君 ▶ ...

 $\equiv$ 

**[History](#page-44-0)** [Tables](#page-45-0) [Internet resources](#page-60-0)

# Greek letters (math mode)

- $\varepsilon$  \varepsilon  $\varsigma$  \varsigma
- $\vartheta$  \vartheta  $\varphi$  \varphi
- 

- $\rho$  \varrho
- Γ \Gamma Σ \Sigma ∆ \Delta Υ \Upsilon Θ \Theta Φ \Phi Λ \Lambda Ψ \Psi
- Ξ \Xi Ω \Omega
- Π \Pi

http://users.ox.ac.uk/∼sjb Introduction to LA[TEX for physicists](#page-0-0)

**K ロ ⊁ K 倒 ≯ K ミ ⊁ K ミ ≯** .

目

**[History](#page-44-0)** [Tables](#page-45-0) [Internet resources](#page-60-0)

# Binary operations (math mode)

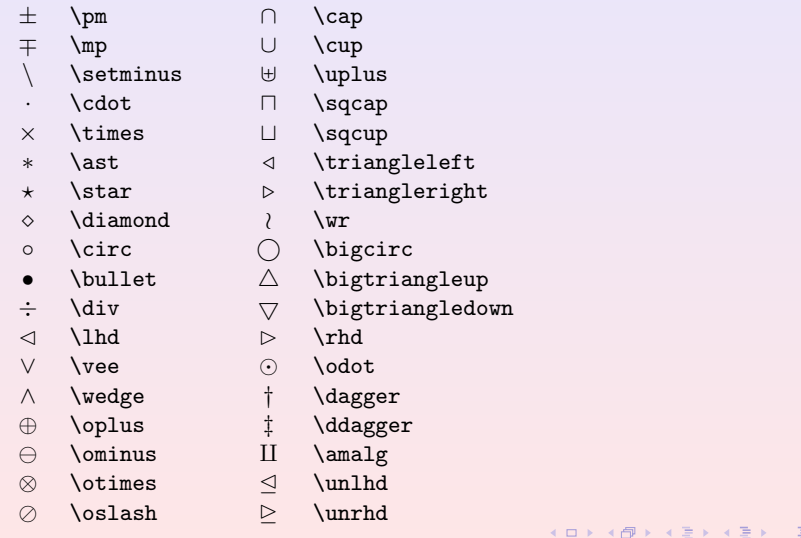

**[History](#page-44-0)** [Tables](#page-45-0) [Internet resources](#page-60-0)

# Relational symbols (math mode)

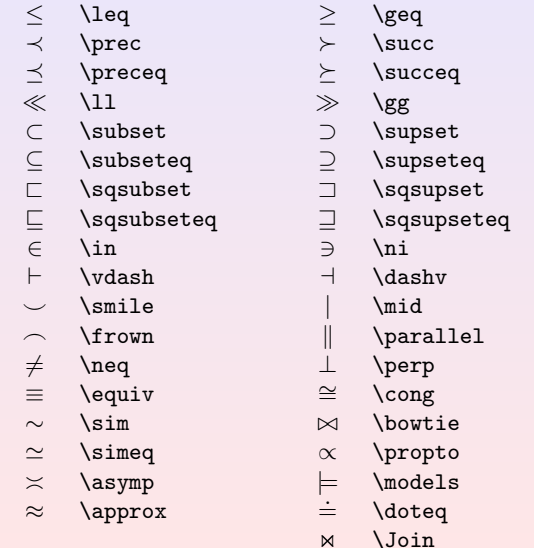

K ロ ▶ K 御 ▶ K 唐 ▶ K 唐 ▶ ...

 $\equiv$ 

**[History](#page-44-0)** [Tables](#page-45-0) [Internet resources](#page-60-0)

# Variable-size symbols (math mode)

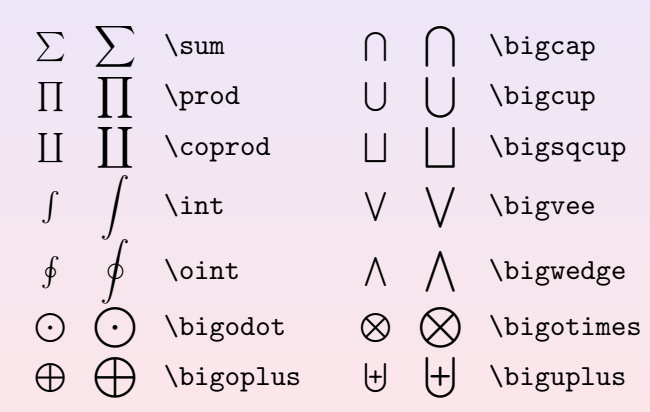

**K ロ ▶ K 御 ▶ K 君 ▶ K 君 ▶** .

目

**[History](#page-44-0) [Tables](#page-45-0)** [Internet resources](#page-60-0)

# **Delimiters**

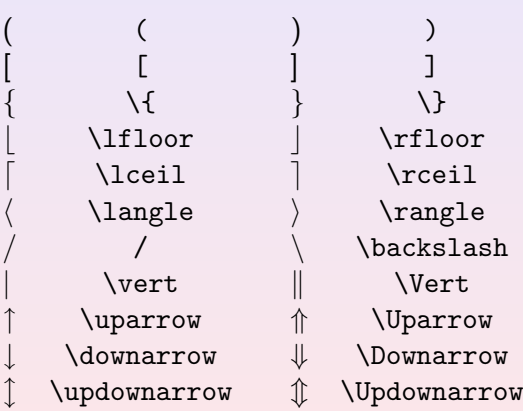

メロメメ 倒す メミメメ ミメー 毛

**[History](#page-44-0)** [Tables](#page-45-0) [Internet resources](#page-60-0)

# "Log-like" functions (math mode)

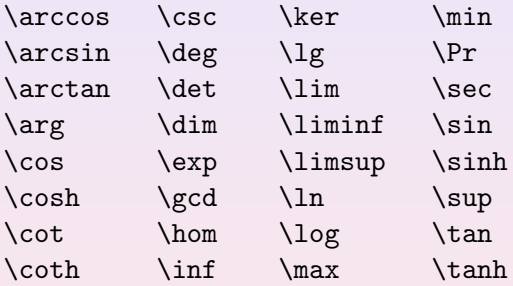

Compare  $sin^2x+cos^2x=1$  with  $\sin^2x+\cos^2x=1$ .

produces: Compare  $sin^2x + cos^2x = 1$  with  $sin^2x + cos^2x = 1$ .

K ロ ▶ K 御 ▶ K 唐 ▶ K 唐 ▶ ...

# Arrow symbols (math mode)

- 
- ⇐ \Leftarrow ⇐= \Longleftarrow
- → \rightarrow → \longrightarrow
- 
- 
- 
- 
- ← \hookleftarrow → \hookrightarrow
- $\leftarrow$  \leftharpoonup  $\rightarrow$  \rightharpoonup
- $\leftarrow$  \leftharpoondown  $\rightarrow$  \rightharpoondown
- 
- 
- $\rightleftharpoons$
- 
- 
- 
- 
- 
- 
- 
- 
- 
- $\right\$   $\rightsquigarrow$   $\left\{$  leadsto
	- - -
- ← \leftarrow ←− \longleftarrow
	-
	-
- ⇒ \Rightarrow =⇒ \Longrightarrow
- ↔ \leftrightarrow ←→ \longleftrightarrow
- ⇔ \Leftrightarrow ⇐⇒ \Longleftrightarrow
- 7→ \mapsto 7−→ \longmapsto
	- -
		-
		-
	- \uparrow 1 \Updownarrow
- $\Uparrow$  \Uparrow  $\nearrow$  \nearrow
	- \downarrow \ \searrow
- $\downarrow$  \Downarrow  $\swarrow$  \swarrow
	- \updownarrow \\nwarrow

**K ロ ⊁ K 倒 ≯ K 目 ≯ K 目 ≯** 

**[History](#page-44-0)** [Tables](#page-45-0) [Internet resources](#page-60-0)

# Misc. symbols (math mode)

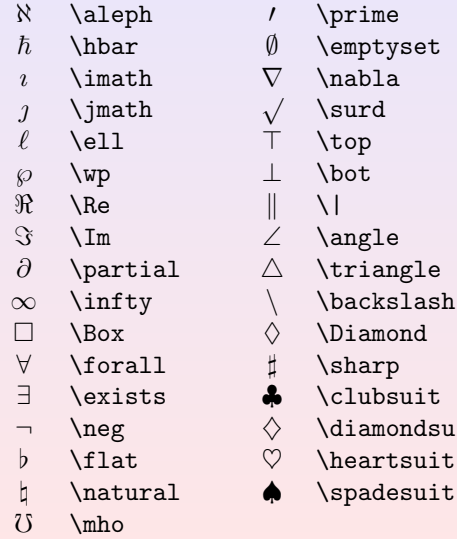

 $\substack{\text{clubsuit}}$  $\tt diamondsuit$  $heart$ suit  $spadesuit$ 

**K ロ ▶ K 御 ▶ K 君 ▶ K 君 ▶** ...

目

**[History](#page-44-0)** [Tables](#page-45-0) [Internet resources](#page-60-0)

#### Internet resources

And finally...

http://www.latex-project.org/

http://en.wikibooks.org/wiki/LaTeX

For Linux users, install the tetex package (should already be installed). On the Mac, use X11 and see:

http://www.icg.port.ac.uk/~edmonde/mac.html

For the PC, the most popular implementation seems to be

http://www.miktex.org/

<span id="page-60-0"></span>**K ロ ▶ K 御 ▶ K 君 ▶ K 君 ▶** .